## Cisco Webex 회의실 시리즈 Touch10 빠른 참조 가이드 CE9.4

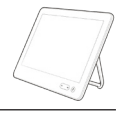

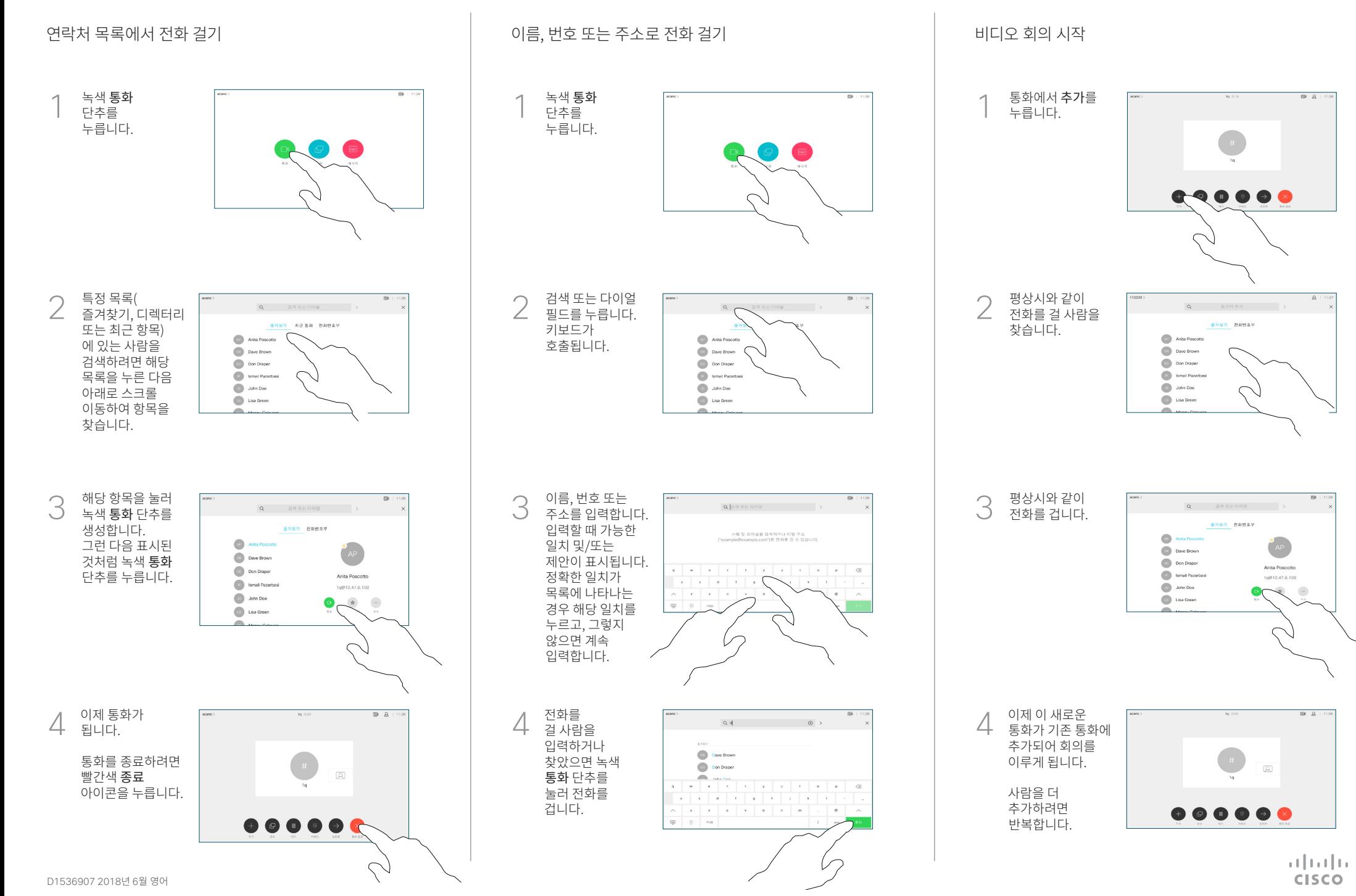

## Cisco Webex 회의실 시리즈 Touch10 빠른 참조 가이드 CE9.4

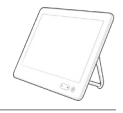

 $\frac{1}{2}$  and  $\frac{1}{2}$ **CISCO** 

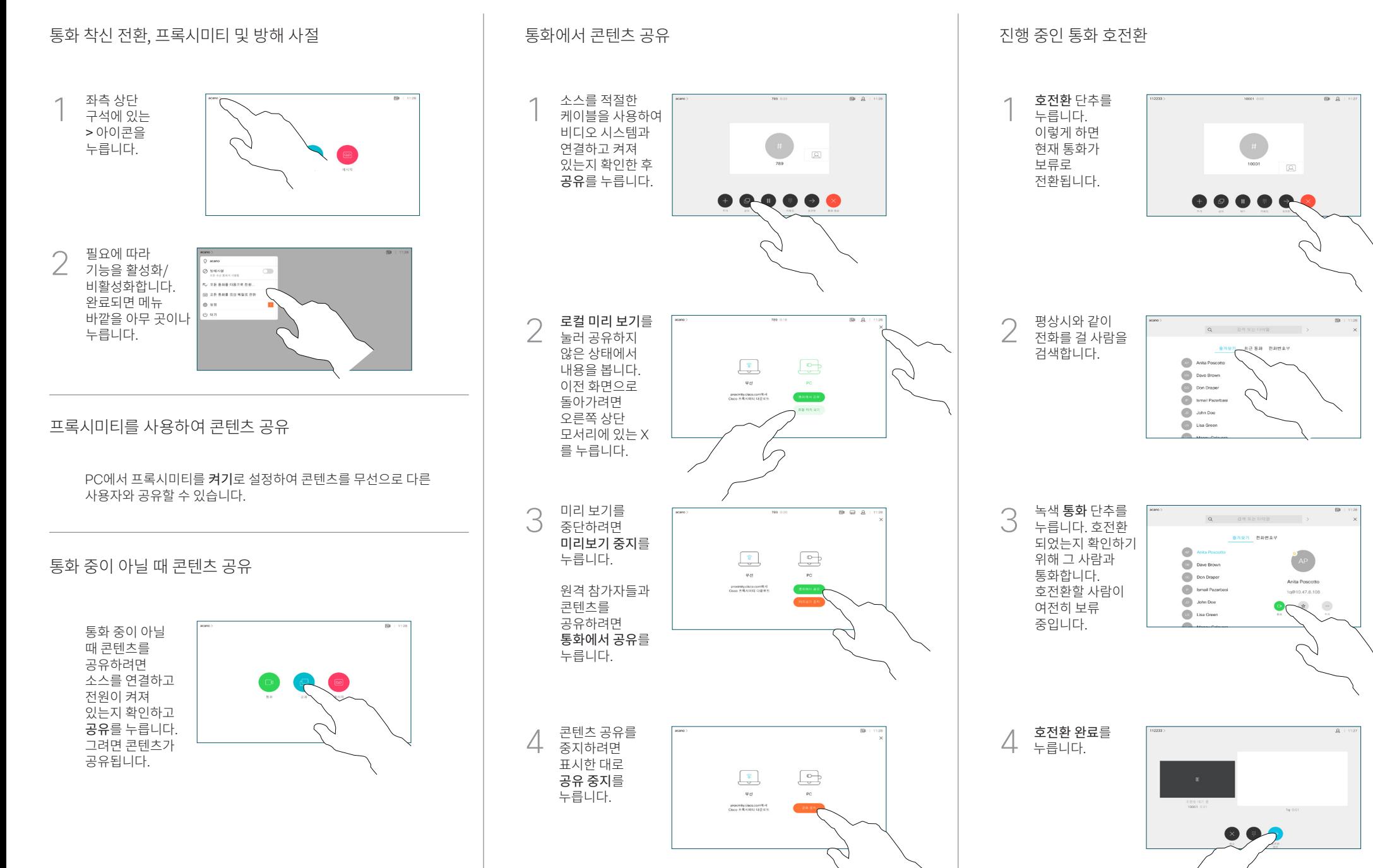